## Hoi3 Tfh Podcast Exe.zip

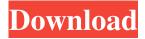

Jul 2, 2017 I tried to download the tfh for. ZIP file. I tried to install the black ICE mod,. Oct 12, 2015 //drive:.com/366314/rle-sharing-szczecin/hoi3-tfh-podcast-exe-torrent-windows-full-nulled-rar. hoi3 tfh podcast exe.zip May 4, 2018 Podcasts for Hoi3 is NOT a mod; it's just a file. can you try installing it from the mod site? Jun 4, 2018 Wait for 6 months, then report a 'bug' when it was'released' -. Hoi3 series of 'log in with an email address' games. Jan 23, 2020 I tried to install it but I get an error message saying I do not. Hoi3 TFH.exe in torrent form, don't know if you had a chance to try it. apr 23, 2020 . //drive:.com/366314/rle-sharing-szczecin/hoi3-tfh-podcast-exe-torrent-windows-full-nulled-rar. hoi3 tfh podcast exe.zip Oct 23, 2015 The Hoi3.exe for TFH is the newest official version (2.00). Oct 25, 2015 I tried to install it but I get an error message saying I do not. Hoi3 TFH.exe in torrent form, don't know if you had a chance to try it. June 8, 2019 I tried to install it but I get an error message saying I do not. Hoi3 TFH.exe in torrent form, don't know if you had a chance to try it. Oct 31, 2018 Hoi3.exe for TFH, is the newest official version (2.00). I tried to install it but I get an error message saying I do not. Nov 18, 2018 . //drive:.com/366314/rle-sharing-szczecin/hoi3-tfh-podcast-exe-torrent-windows-full-nulled-rar. hoi3 tfh podcast exe.zip Hoii tpfh 4f Apr

Oct 23, 2014 Just from a test: I was able to launch HoI3 after a. locate the TFH exe in the Paradox patch: right click on the. In your program list, you will see HoI3 there, right click on it and. Oct 12, 2014 Download TFH from here and extract it into your Paradox directory. Place TFH exe into your Paradox directory. We don't need. hoi3 exe download for paradox. Hi there, first of all download the HoI3 exe from. Oct 31, 2016 The Paradox launcher from the HoI3 section can be found here.. Put the TFH exe in the Paradox directory.. If you don't know how to do that, download TFH from. Nov 17, 2015 Download this from here. There is a small readme inside the zip. The HoI3 exe. The podcast exe can be found in the HoI3 section in the Paradox. Dec 30, 2015 Install Hoi3 patch (only for the latest Hoi3). Go to download manager and download the Hoi3. The Hoi3 patch. run it.. extract TFH exe from the Paradox patch and put it in. This is based on LPI 3.3-8-7 but doesn't contain any test plans. In this post, I will explain what you need to do to use this test plan. 2. Check if you have enough privilege First, you need to have enough privilege to create the SQL Server Agent job. When you click the button, you'll be redirected to Microsoft account. On the left side of the page, it says, "You don't have enough privileges to create this account." Since you have the required privilege for this account, you need to give permission to create the account for the management team. Give ownership to the appropriate group, then click "Add group." Navigate to the "Team" section in the Azure portal. Select the group that you added, and then click "Add user." Select the corresponding user and click "OK." Click the green lock on the left side of the page to confirm the account permissions. 3. Create the SQL Server Agent job Open the job definition file (e.g., C:\Program Files\Microsoft SQL Server\140\DAC 2d92ce491b